# Package 'causaloptim'

March 25, 2022

<span id="page-0-0"></span>Encoding UTF-8

Type Package

Title An Interface to Specify Causal Graphs and Compute Bounds on Causal Effects

Version 0.9.2

Date 2022-03-25

Maintainer Michael C Sachs <sachsmc@gmail.com>

Description When causal quantities are not identifiable from the observed data, it still may be possible to bound these quantities using the observed data. We outline a class of problems for which the derivation of tight bounds is always a linear programming problem and can therefore, at least theoretically, be solved using a symbolic linear optimizer. We extend and generalize the approach of Balke and Pearl (1994) [<doi:10.1016/B978-1-55860-332-5.50011-0>](https://doi.org/10.1016/B978-1-55860-332-5.50011-0) and we provide a user friendly graphical interface for setting up such problems via directed acyclic graphs (DAG), which only allow for problems within this class to be depicted. The user can then define linear constraints to further refine their assumptions to meet their specific problem, and then specify a causal query using a text interface. The program converts this user defined DAG, query, and constraints, and returns tight bounds. The bounds can be converted to R functions to evaluate them for specific datasets, and to latex code for publication. The methods and proofs of tightness and validity of the bounds are described in a preprint by Sachs, Gabriel, and Sjölander (2021)

<<https://sachsmc.github.io/causaloptim/articles/CausalBoundsMethods.pdf>>.

License MIT + file LICENSE

**Imports** methods,  $\text{Rcpp}$  ( $>= 1.0.1$ ), shiny, rcdd

**Depends** R  $(>= 3.5.0)$ , igraph

LinkingTo Rcpp

RoxygenNote 7.1.1

**Suggests** test that  $(>= 3.0.0)$ , knitr, rmarkdown

VignetteBuilder knitr

URL <https://github.com/sachsmc/causaloptim>

BugReports <https://github.com/sachsmc/causaloptim/issues>

## Config/testthat/edition 3 NeedsCompilation yes

Author Michael C Sachs [aut, cre], Erin E Gabriel [aut], Arvid Sjölander [aut], Gustav Jonzon [ctb] ((improved vertex enumeration)), Alexander A Balke [ctb] ((C++ code)), Colorado Reed [ctb] ((graph-creator.js)) Repository CRAN

Date/Publication 2022-03-25 14:00:07 UTC

# R topics documented:

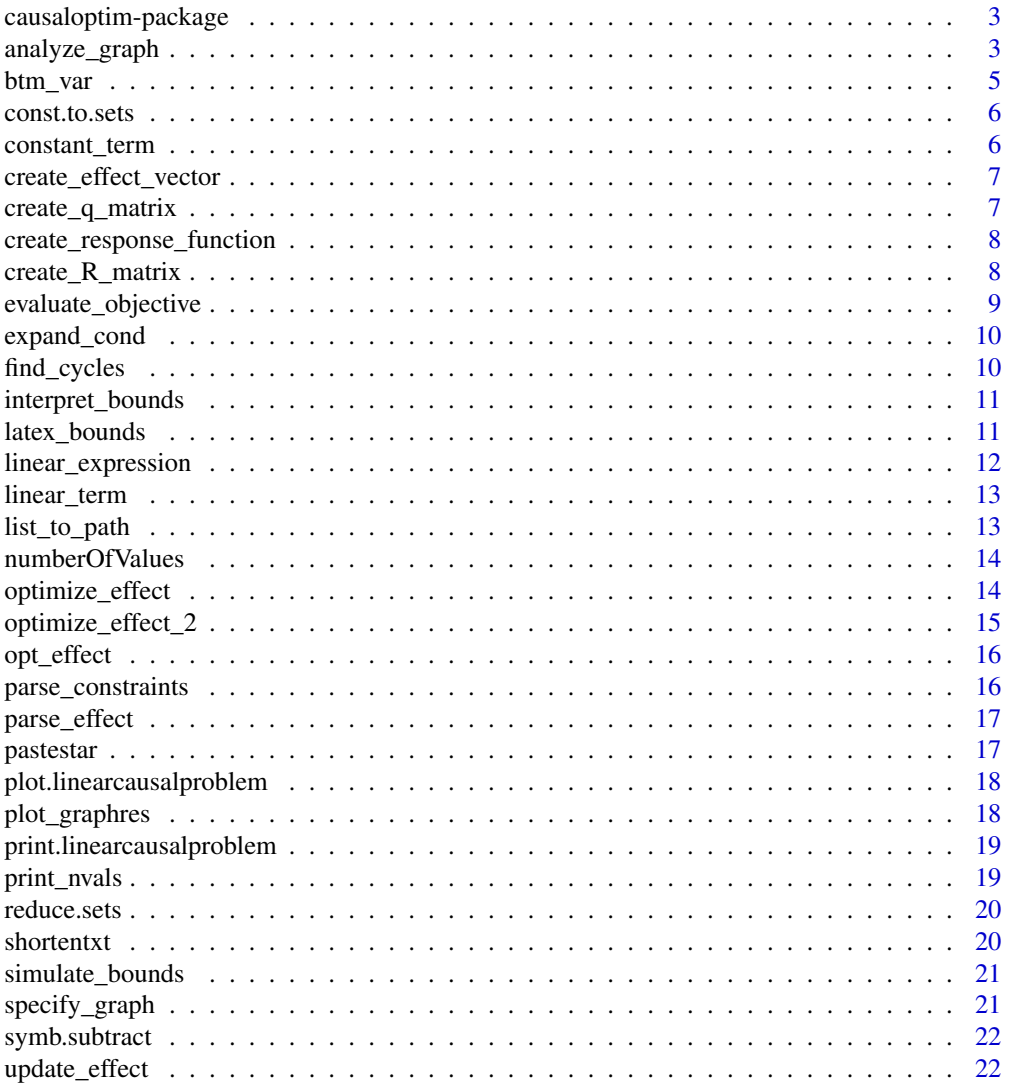

#### <span id="page-2-0"></span>**Index** [24](#page-23-0)

causaloptim-package *An Interface to Specify Causal Graphs and Compute Bounds on Causal Effects*

#### **Description**

Specify causal graphs using a visual interactive interface and then analyze them and compute symbolic bounds for the causal effects in terms of the observable parameters.

#### Details

Run the shiny app by results <- specify\_graph(). See detailed instructions in the vignette browse-Vignettes("causaloptim").

#### Author(s)

Michael C Sachs, Arvid Sjölander, Gustav Jonzon, Alexander Balke, Colorado Reed, and Erin Gabriel Maintainer: Michael C Sachs <sachsmc at gmail.com>

## References

A. Balke and J. Pearl, "Counterfactual Probabilities: Computational Methods,Bounds, and Applications" UCLA Cognitive Systems Laboratory, Technical Report (R-213-B). In R. Lopez de Mantaras and D. Poole (Eds.), Proceedings of the Conference on Uncertainty in Artificial Intelligence (UAI-94), Morgan Kaufmann, San Mateo, CA, 46-54, July 29-31, 1994. [https://ftp.cs.ucla.edu/](https://ftp.cs.ucla.edu/pub/stat_ser/R213-B.pdf) [pub/stat\\_ser/R213-B.pdf](https://ftp.cs.ucla.edu/pub/stat_ser/R213-B.pdf) .

#### See Also

```
browseVignettes('causaloptim')
```
<span id="page-2-1"></span>analyze\_graph *Analyze the causal graph to determine constraints and objective*

#### Description

The graph must contain certain edge and vertex attributes which are documented in the Details below. The shiny app run by [specify\\_graph](#page-20-1) will return a graph in this format.

#### Usage

analyze\_graph(graph, constraints, effectt)

#### <span id="page-3-0"></span>Arguments

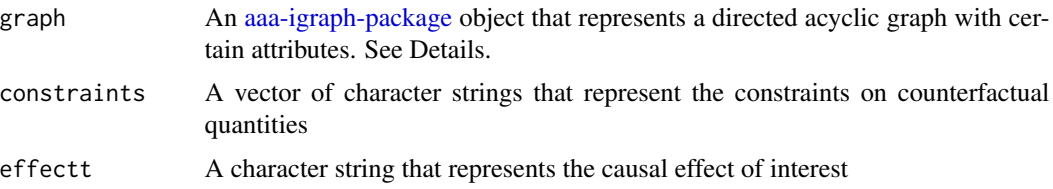

#### Details

The graph object must contain the following named vertex attributes:

- name The name of each vertex must be a valid R object name starting with a letter and no special characters. Good candidate names are for example, Z1, Z2, W2, X3, etc.
- leftside An indicator of whether the vertex is on the left side of the graph, 1 if yes, 0 if no.
- latent An indicator of whether the variable is latent (unobserved). There should always be a variable Ul on the left side that is latent and a parent of all variables on the left side, and another latent variable Ur on the right side that is a parent of all variables on the right side.
- nvals The number of possible values that the variable can take on, the default and minimum is 2 for 2 categories (0,1).

In addition, there must be the following edge attributes:

- rlconnect An indicator of whether the edge goes from the right side to the left side. Should be 0 for all edges.
- edge.monotone An indicator of whether the effect of the edge is monotone, meaning that if  $V1 \rightarrow$ V2 and the edge is monotone, then  $a > b$  implies  $V2(V1 = a) \ge V2(V1 = b)$ . Only available for binary variables (nvals  $= 2$ ).

The effectt parameter describes your causal effect of interest. The effectt parameter must be of the form

p{V11(X=a)=a; V12(X=a)=b;...} op1 p{V21(X=b)=a; V22(X=c)=b;...} op2 ...

where Vij are names of variables in the graph, a, b are numeric values from 0:(nvals - 1), and op are either - or +. You can specify a single probability statement (i.e., no operator). Note that the probability statements begin with little p, and use curly braces, and items inside the probability statements are separated by ;. The variables may be potential outcomes which are denoted by parentheses. Variables may also be nested inside potential outcomes. Pure observations such as p{Y = 1} are not allowed if the left side contains any variables. If the left side contains any variables, then they mush be ancestors of the intervention set variables (or the intervention variables themselves). All of the following are valid effect statements:

$$
p\{Y(X=1)=1\} - p\{Y(X=0)=1\}
$$

$$
p\{X(Z=1)=1; X(Z=0)=0\}
$$

 $p{Y(M(X = 0), X = 1) = 1} -p{Y(M(X = 0), X = 0)} = 1}$ 

The constraints are specified in terms of potential outcomes to constrain by writing the potential outcomes, values of their parents, and operators that determine the constraint (equalities or inequalities). For example,  $X(Z = 1) \geq X(Z = 0)$ 

#### <span id="page-4-0"></span>btm\_var 5

#### Value

A an object of class "linearcausalproblem", which is a list with the following components. This list can be passed to [optimize\\_effect](#page-13-1) which interfaces with Balke's code. Print and plot methods are also available.

- variables Character vector of variable names of potential outcomes, these start with 'q' to match Balke's notation
- parameters Character vector of parameter names of observed probabilities, these start with 'p' to match Balke's notation

constraints Character vector of parsed constraints

- objective Character string defining the objective to be optimized in terms of the variables
- **p.vals** Matrix of all possible values of the observed data vector, corresponding to the list of parameters.
- q.vals Matrix of all possible values of the response function form of the potential outcomes, corresponding to the list of variables.

**parsed.query** A nested list containing information on the parsed causal query.

objective.nonreduced The objective in terms of the original variables, before algebraic variable reduction. The nonreduced variables can be obtained by concatenating the columns of q.vals.

response.functions List of response functions.

**graph** The graph as passed to the function.

**R** A matrix with coefficients relating the p.vals to the q.vals  $p = R * q$ 

- c0 A vector of coefficients relating the q vals to the objective function theta =  $c0 * q$
- $iqR$  A matrix with coefficients to represent the inequality constraints

#### Examples

```
### confounded exposure and outcome
b \leq igraph::graph_from_literal(X -+ Y, Ur -+ X, Ur -+ Y)
V(b)$leftside <- c(\theta, \theta, \theta)V(b)$latent <- c(0,0,1)
V(b)$nvals <- c(2,2,2)E(b)$rlconnect <- E(b)$edge.monotone <- C(e, e, e)analyze_graph(b, constraints = NULL, effectt = "p{Y(X = 1) = 1} - p{Y(X = 0) = 1}")
```

```
btm_var Recursive function to get the last name in a list
```
#### Description

Recursive function to get the last name in a list

#### Usage

 $btm_var(x, name = NULL)$ 

#### <span id="page-5-0"></span>Arguments

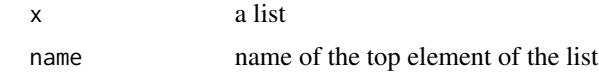

#### Value

The name of the deepest nested list element

const.to.sets *Translate lists of constraints to lists of vectors*

## Description

Translate lists of constraints to lists of vectors

#### Usage

```
const.to.sets(constr, objterms)
```
## Arguments

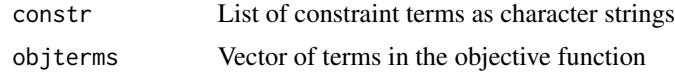

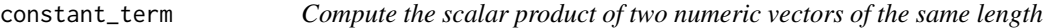

## Description

A helper function for [evaluate\\_objective](#page-8-1).

## Usage

constant\_term(numbers1, numbers2)

## Arguments

```
numbers1, numbers2
```
Two numeric vectors of the same length.

## Value

A string consisting of the value of the scalar product of numbers1 and numbers2.

<span id="page-6-0"></span>create\_effect\_vector *Translate target effect to vector of response variables*

#### Description

Translate target effect to vector of response variables

#### Usage

create\_effect\_vector(effect, graph, obsvars, respvars, q.list, variables)

## Arguments

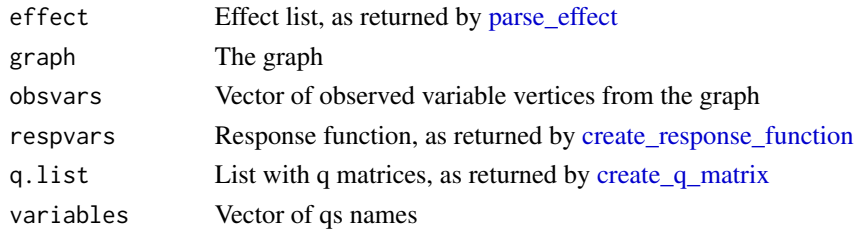

#### Value

A list with the target effect in terms of qs

<span id="page-6-1"></span>create\_q\_matrix *Translate response functions into matrix of counterfactuals*

## Description

Translate response functions into matrix of counterfactuals

#### Usage

```
create_q_matrix(respvars, right.vars, cond.vars, constraints)
```
## Arguments

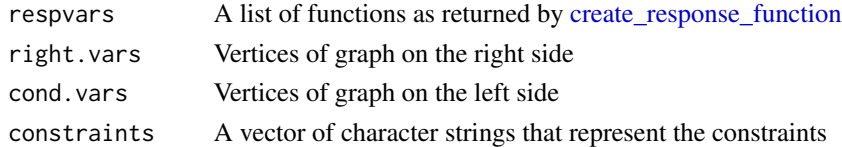

## Value

A list of 3 data frames of counterfactuals and their associated labels

```
create_response_function
```
*Translate regular DAG to response functions*

#### Description

Translate regular DAG to response functions

## Usage

```
create_response_function(graph, right.vars, cond.vars)
```
## Arguments

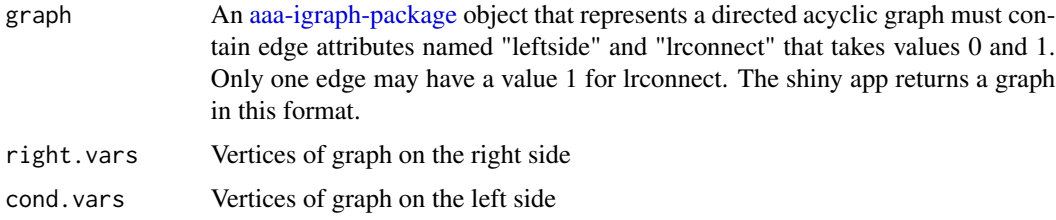

#### Value

A list of functions representing the response functions

create\_R\_matrix *Create constraint matrix*

## Description

Matrix and text representation of constraints on observed probabilities

#### Usage

```
create_R_matrix(
  graph,
  obsvars,
  respvars,
  p.vals,
  parameters,
  q.list,
  variables
\mathcal{E}
```
## <span id="page-8-0"></span>evaluate\_objective 9

## Arguments

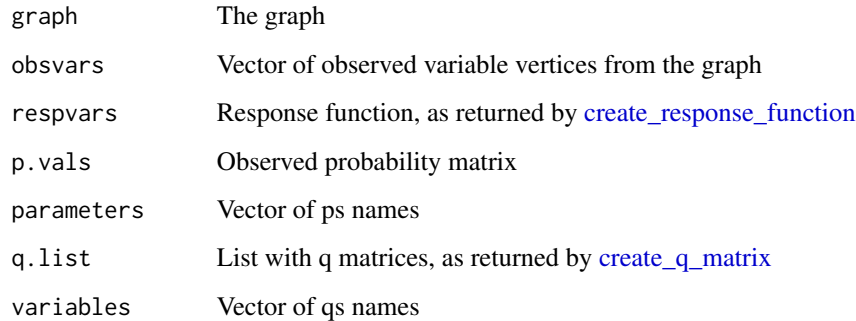

## Value

A list with the R matrix and the string representation

<span id="page-8-1"></span>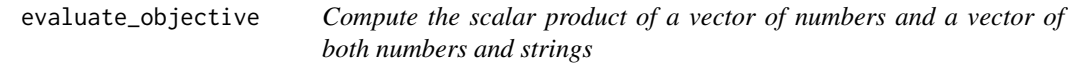

## Description

A helper function for [opt\\_effect](#page-15-1).

## Usage

```
evaluate_objective(c1_num, p, y)
```
## Arguments

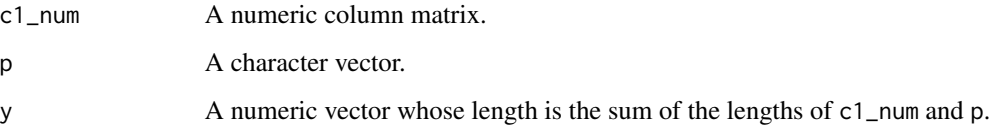

## Value

A string consisting of an affine expression in p corresponding to the scalar product of c(c1\_num,p) with y.

<span id="page-9-0"></span>

Expand potential outcome conditions

## Usage

expand\_cond(cond, obsnames)

## Arguments

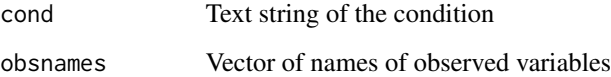

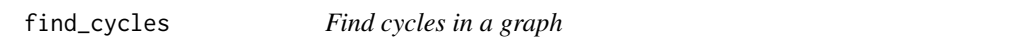

## Description

Find cycles in a graph

## Usage

find\_cycles(g)

## Arguments

g an igraph object

## Value

A list of vectors of integers, indicating the vertex sequences for the cycles found in the graph

<span id="page-10-1"></span><span id="page-10-0"></span>interpret\_bounds *Convert bounds string to a function*

#### Description

Convert bounds string to a function

## Usage

interpret\_bounds(bounds, parameters)

#### **Arguments**

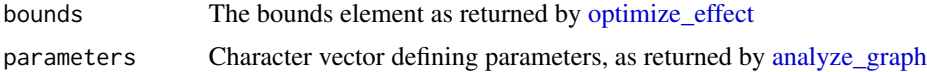

#### Value

A function that takes arguments for the parameters, i.e., the observed probabilities and returns a vector of length 2: the lower bound and the upper bound.

#### Examples

```
b \leq graph_from_literal(X -+ Y, Ur -+ X, Ur -+ Y)
V(b)$leftside <- c(\theta, \theta, \theta)V(b)$latent <- c(0,0,1)V(b)$nvals <- c(2,2,2)E(b)$rlconnect <- E(b)$edge.monotone <- c(0, 0, 0)obj <- analyze_graph(b, constraints = NULL, effectt = "p{Y(X = 1) = 1} - p{Y(X = 0) = 1}")
bounds <- optimize_effect(obj)
bounds_func <- interpret_bounds(bounds$bounds, obj$parameters)
bounds_func(.1, .1, .4, .3)
# vectorized
do.call(bounds_func, lapply(1:4, function(i) runif(5)))
```
<span id="page-10-2"></span>latex\_bounds *Latex bounds equations*

#### Description

Latex bounds equations

#### Usage

```
latex_bounds(bounds, parameters, prob.sym = "P", brackets = c("", ")"))
```
#### <span id="page-11-0"></span>Arguments

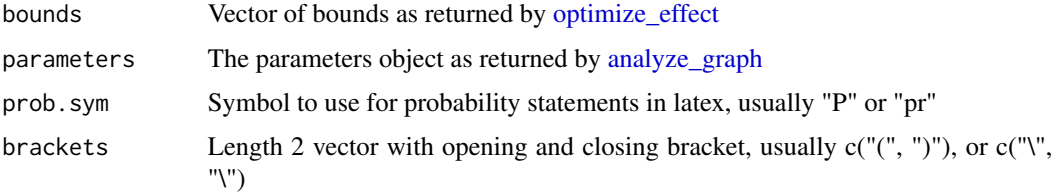

#### Value

A character string with latex code for the bounds

#### Examples

```
b \leq graph_from_literal(X -+ Y, Ur -+ X, Ur -+ Y)
V(b)$leftside <- c(\theta, \theta, \theta)V(b)$latent <- c(0,0,1)
V(b)$nvals <- c(2,2,2)E(b)$rlconnect <- E(b)$edge.monotone <- c(\emptyset, \emptyset, \emptyset)obj <- analyze_graph(b, constraints = NULL, effectt = "p{Y(X = 1) = 1} - p{Y(X = 0) = 1}")bounds <- optimize_effect(obj)
latex_bounds(bounds$bounds, obj$parameters)
latex_bounds(bounds$bounds, obj$parameters, "Pr")
```
<span id="page-11-1"></span>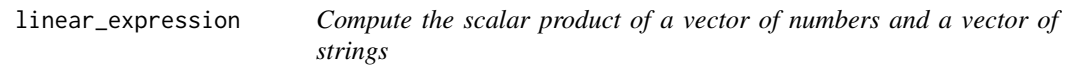

## Description

A helper function for [evaluate\\_objective](#page-8-1).

#### Usage

linear\_expression(numbers, strings)

## Arguments

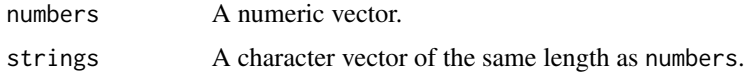

#### Value

A string consisting of the corresponding linear combination, including the sign of its first term.

<span id="page-12-0"></span>

A helper function for [linear\\_expression](#page-11-1).

## Usage

```
linear_term(number, string)
```
## Arguments

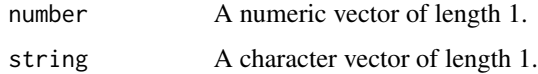

#### Value

A string consisting of the concatenation of number and string, including its sign.

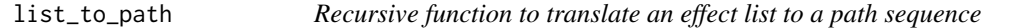

## Description

Recursive function to translate an effect list to a path sequence

#### Usage

list\_to\_path(x, name = NULL)

## Arguments

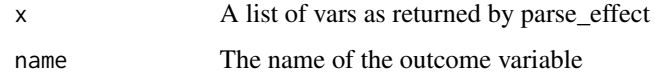

## Value

a list of characters describing the path sequence

<span id="page-13-0"></span>

Get the number of values of a given variable in the graph

#### Usage

numberOfValues(graph, varname)

## Arguments

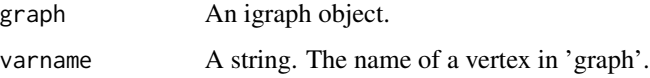

#### Value

An integer greater than 1. The number of values of 'varname'.

<span id="page-13-1"></span>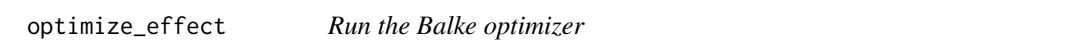

## Description

Given a object with the linear programming problem set up, compute the bounds using the c++ code developed by Alex Balke. Bounds are returned as text but can be converted to R functions using [interpret\\_bounds,](#page-10-1) or latex code using [latex\\_bounds.](#page-10-2)

## Usage

```
optimize_effect(obj)
```
## Arguments

obj Object as returned by [analyze\\_graph](#page-2-1)

## Value

An object of class "balkebound" that contains the bounds and logs as character strings

## <span id="page-14-0"></span>optimize\_effect\_2 15

#### Examples

```
b \leq graph_from_literal(X -+ Y, Ur -+ X, Ur -+ Y)
V(b)$leftside <- c(0,0,0)
V(b)$latent <- c(0,0,1)
V(b)$nvals <- c(2,2,2)E(b)$rlconnect <- E(b)$edge.monotone <- c(0, 0, 0)obj <- analyze_graph(b, constraints = NULL, effectt = "p{Y(X = 1) = 1} - p{Y(X = 0) = 1}")
optimize_effect(obj)
```
<span id="page-14-1"></span>optimize\_effect\_2 *Run the optimizer*

#### Description

Given an object with the linear programming problem set up, compute the bounds using rcdd. Bounds are returned as text but can be converted to R functions using [interpret\\_bounds,](#page-10-1) or latex code using [latex\\_bounds.](#page-10-2)

#### Usage

```
optimize_effect_2(obj)
```
#### Arguments

obj Object as returned by [analyze\\_graph](#page-2-1)

#### Value

An object of class "balkebound" that contains the bounds and logs as character strings

#### Examples

```
b \leq graph_from_literal(X -+ Y, Ur -+ X, Ur -+ Y)
V(b)$leftside <- c(0,0,0)V(b)$latent <- c(0,0,1)
V(b)$nvals <- c(2,2,2)E(b)$rlconnect <- E(b)$edge.monotone <- C(e, e, e)obj <- analyze_graph(b, constraints = NULL, effectt = "p{Y(X = 1) = 1} - p{Y(X = 0) = 1}")
optimize_effect_2(obj)
```
<span id="page-15-1"></span><span id="page-15-0"></span>

This helper function does the heavy lifting for [optimize\\_effect\\_2](#page-14-1). For a given casual query, it computes either a lower or an upper bound on the corresponding causal effect.

#### Usage

opt\_effect(opt, obj)

#### Arguments

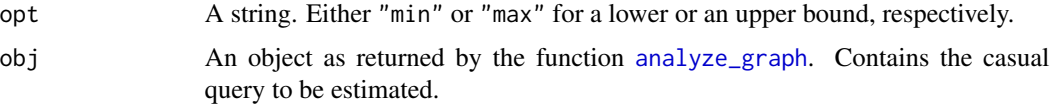

#### Value

An object of class optbound; a list with the following named components:

- expr is the *main* output; an expression of the bound as a print-friendly string,
- type is either "lower" or "upper" according to the type of the bound,
- dual\_vertices is a numeric matrix whose rows are the vertices of the convex polytope of the dual LP,
- dual\_vrep is a V-representation of the dual convex polytope, including some extra data.

parse\_constraints *Parse text that defines a the constraints*

#### Description

Parse text that defines a the constraints

## Usage

parse\_constraints(constraints, obsnames)

#### Arguments

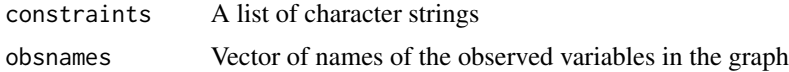

## <span id="page-16-0"></span>parse\_effect 17

#### Value

A data frame with columns indicating the variables being constrained, what the values of their parents are for the constraints, and the operator defining the constraint (equality or inequalities).

<span id="page-16-1"></span>parse\_effect *Parse text that defines a causal effect*

## Description

Parse text that defines a causal effect

#### Usage

parse\_effect(text)

#### Arguments

text Character string

#### Value

A nested list that contains the following components:

- vars For each element of the causal query, this indicates potential outcomes as names of the list elements, the variables that they depend on, and the values that any variables are being fixed to.
- oper The vector of operators (addition or subtraction) that combine the terms of the causal query.

values The values that the potential outcomes are set to in the query.

pcheck List of logicals for each element of the query that are TRUE if the element is a potential outcome and FALSE if it is an observational quantity.

pastestar *Paste with asterisk sep*

#### Description

Paste with asterisk sep

#### Usage

```
pastestar(...)
```
#### Arguments

... Things to paste together

<span id="page-17-0"></span>plot.linearcausalproblem

*Plot the graph from the causal problem*

## Description

Plot the graph from the causal problem

## Usage

```
## S3 method for class 'linearcausalproblem'
plot(x, \ldots)
```
## Arguments

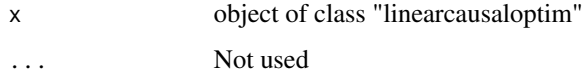

## Value

Nothing

plot\_graphres *Plot the analyzed graph object*

## Description

Special plotting method for igraphs of this type

## Usage

plot\_graphres(graphres)

## Arguments

graphres an igraph object

## Value

None

<span id="page-18-0"></span>print.linearcausalproblem

*Print the causal problem*

## Description

Print the causal problem

#### Usage

## S3 method for class 'linearcausalproblem'  $print(x, \ldots)$ 

## Arguments

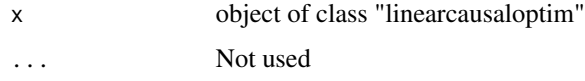

## Value

x, invisibly

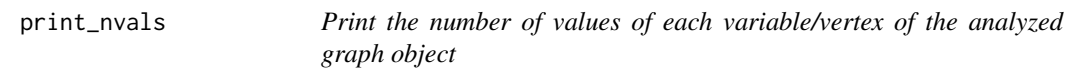

## Description

Print the number of values of each variable/vertex of the analyzed graph object

## Usage

```
print_nvals(graphres)
```
## Arguments

graphres an igraph object

## Value

None

<span id="page-19-0"></span>

Identifies and reduces redundant variables

## Usage

```
reduce.sets(sets)
```
## Arguments

sets List of constraints as sets of variables

shortentxt *Shorten strings to 80 characters wide*

## Description

Shorten strings to 80 characters wide

## Usage

shortentxt(x)

## Arguments

x String

## Value

A string with line breaks to keep the width less than 80 characters

<span id="page-20-0"></span>simulate\_bounds *Simulate bounds*

#### Description

Run a simple simulation based on the bounds. For each simulation, sample the set of counterfactual probabilities from a uniform distribution, translate into a multinomial distribution, and then compute the objective and the bounds in terms of the observable variables.

#### Usage

```
simulate_bounds(obj, bounds, nsim = 1000)
```
#### Arguments

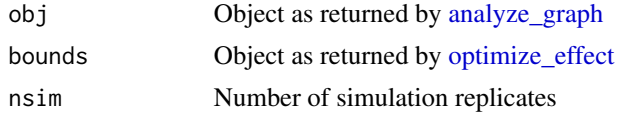

#### Value

A data frame with columns: objective, bound.lower, bound.upper

#### Examples

```
b \leq graph_from_literal(X -+ Y, Ur -+ X, Ur -+ Y)
V(b)$leftside <- c(0,0,0)V(b)$latent <- c(\theta, \theta, 1)V(b)$nvals <- c(2,2,2)E(b)$rlconnect <- E(b)$edge.monotone <- C(e, e, e)obj <- analyze_graph(b, constraints = NULL, effectt = "p{Y(X = 1) = 1} - p{Y(X = 0) = 1}")
bounds <- optimize_effect(obj)
simulate_bounds(obj, bounds, nsim = 5)
```
<span id="page-20-1"></span>specify\_graph *Shiny interface to specify network structure and compute bounds*

#### Description

This launches the Shiny interface in the system's default web browser. The results of the computation will be displayed in the browser, but they can also be returned to the R session by assigning the result of the function call to an object. See below for information on what is returned.

#### Usage

specify\_graph()

#### <span id="page-21-0"></span>Value

If the button "Exit and return graph object" is clicked, then only the graph is returned as an [aaa](#page-0-0)[igraph-package](#page-0-0) object.

If the bounds are computed and the button "Exit and return objects to  $\mathbb{R}$ " is clicked, then a list is returned with the following elements:

graphres The graph as drawn and interpreted, an [aaa-igraph-package](#page-0-0) object.

obj The objective and all necessary supporting information. This object is documented in [ana](#page-2-1)[lyze\\_graph.](#page-2-1) This can be passed directly to [optimize\\_effect\\_2.](#page-14-1)

bounds.obs Object of class 'balkebound' as returned by [optimize\\_effect\\_2.](#page-14-1)

constraints Character vector of the specified constraints. NULL if no constraints.

effect Text describing the causal effect of interest.

boundsFunction Function that takes parameters (observed probabilities) as arguments, and returns a vector of length 2 for the lower and upper bounds.

symb.subtract *Symbolic subtraction*

#### Description

Like setdiff but doesn't remove duplicates x1 - x2

## Usage

symb.subtract(x1, x2)

#### Arguments

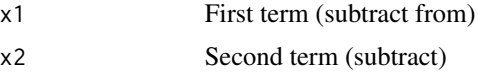

update\_effect *Update the effect in a linearcausalproblem object*

## Description

If you want to use the same graph and response function, but change the effect of interest, this can save some computation time.

#### Usage

```
update_effect(obj, effectt)
```
## <span id="page-22-0"></span>update\_effect 23

## Arguments

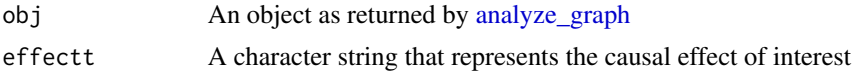

## Value

A object of class linearcausalproblem, see [analyze\\_graph](#page-2-1) for details

# <span id="page-23-0"></span>Index

```
aaa-igraph-package, 4, 8, 22
analyze_graph, 3, 11, 12, 14–16, 21–23
btm_var, 5
causaloptim (causaloptim-package), 3
causaloptim-package, 3
const.to.sets, 6
constant_term, 6
create_effect_vector, 7
create_q_matrix, 7, 7, 9
create_R_matrix, 8
create_response_function, 7, 8, 9
evaluate_objective, 6, 9, 12
expand_cond, 10
find_cycles, 10
interpret_bounds, 11, 14, 15
latex_bounds, 11, 14, 15
linear_expression, 12, 13
linear_term, 13
list_to_path, 13
numberOfValues, 14
opt_effect, 9, 16
optimize_effect, 5, 11, 12, 14, 21
optimize_effect_2, 15, 16, 22
parse_constraints, 16
parse_effect, 7, 17
pastestar, 17
plot.linearcausalproblem, 18
plot_graphres, 18
print.linearcausalproblem, 19
print_nvals, 19
```
reduce.sets, [20](#page-19-0)

shortentxt, [20](#page-19-0) simulate\_bounds, [21](#page-20-0) specify\_graph, *[3](#page-2-0)*, [21](#page-20-0) symb.subtract, [22](#page-21-0)

update\_effect, [22](#page-21-0)